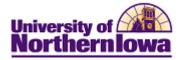

## **Continuing Ed Interim Process - Adding an Application Manually**

**Purpose:** The instructions below describe how Continuing Education enters an application manually. Before creating a new application, perform a Search/Match to ensure an application does not already exist for the student.

- If an application already exists, request the current application be term activated (The Registrar's Office must do this for degree-seeking students).
- If an application does not exist, add a new application.

| Торіс                                                | See page |
|------------------------------------------------------|----------|
| Access Add Application                               | 2        |
| Enter Biographical Details                           | 3        |
| Enter Ethnicity                                      | 5        |
|                                                      | 6        |
| Enter Application Program Data                       |          |
| Enter Application Data                               | 7        |
| Enter Application/School<br>Recruiting (High School) | 8        |
| Enter Residency                                      | 9        |

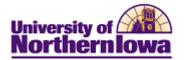

| Step | Action                                                                                                    |  |
|------|----------------------------------------------------------------------------------------------------|--|
| 1.   | Navigate to the Add Application page. Select Main Menu > Student Admission<br>> Application Entry > Add Application.                                                                                                    |  |
|      | Result: The Application Entry page displays.         University of Northernlowa         Favorites       Main Menu > Student Admissions > Application Entry > Add Application         Favorites       Main Menu > Student Admissions > Application Entry > Add Application                                                                                                    |  |
|      | Application Entry Add a New Value                                                                                                    |  |
|      | Application Nbr: 00000000 Q<br>ID: NEW Q<br>Academic Institution: UNICS Q<br>Academic Career: Q                                                                                                    |  |
| 2.   | <ul> <li>Complete the following:</li> <li>Application Number – DO NOT CHANGE. The system will automatically</li> </ul>                                                                                                    |  |
|      | <ul> <li>Application relation relative about of chartering. The system will automatically assign an application number once the application is saved.</li> <li>ID – Enter the U-ID generated by the Continuing Ed form. This populates some of the information. If there is no U-ID, leave "NEW" in this field and the system will auto-assign a university id.</li> <li>Academic Institution – UNICS (University of Northern Iowa Campus Solutions). You may set this value as a default.</li> </ul> |  |
|      |                                                                                                    |  |
|      | • Academic Career – Use the Lookup button Q to select GRAD (graduate) or UGRD (undergraduate)                                                                                                    |  |

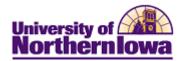

| Step | Action                                                                                                    |
|------|----------------------------------------------------------------------------------------------------|
| 3.   | Click the <b>Add</b> button.                                                                                                    |
|      | <b>Result:</b> The Add Application page (Biographical Details tab) displays.                                                                                                    |
|      | Biographical Details Regional Application Program Data Application Data Application School/Recruiting                                                                                                    |
|      | NEW                                                                                                    |
|      | Person Information                                                                                                    |
|      | Effective Date: 05/11/2011                                                                                                    |
|      | *Format Using: English Change Format                                                                                                    |
|      | Prefix:                                                                                                    |
|      | First Name: Middle Name:                                                                                                    |
|      | Last Name:                                                                                                    |
|      | Suffix:                                                                                                    |
|      | Date of Birth: Birth Information Campus ID:                                                                                                    |
|      | Biographical History Find   View All First 🖬 1 of 1 🗈 Last                                                                                                    |
|      | *Effective Date: 05/11/2011 🛐 🛨                                                                                                    |
|      | *Marital Status: Single - As of:                                                                                                    |
|      | *Gender: Unknown -                                                                                                    |
|      | National ID         Customize   Find   ]         First II 1 of 1 II Last           *Country         *National ID Type         National ID         Primary                                                                                                    |
|      | *Country         *National ID Type         National ID         Primary           USA         Q         Social Security Number         Image: Country Country Co |
|      | Add                                                                                                    |
|      | Contact Information                                                                                                    |
|      | Addresses Find   View All First 1 of 1 D Last Phone                                                                                                    |
|      | *Address Type: Permanent Home                                                                                                    |
|      | Effective Date: 05/11/2011                                                                                                    |
|      | *Status: Active - Email                                                                                                    |
|      | Country: USA Q Type "Email Address Preferred                                                                                                    |
|      | Address: Edit Address                                                                                                    |
|      | Add                                                                                                    |
|      | Visa/Permit Data Citizenship                                                                                                    |
|      |                                                                                                    |
|      |                                                                                                    |
|      | Edit Address                                                                                                    |
|      | Country: United States 🔶 Change Country Address 1:                                                                                                    |
|      | Address 2:                                                                                                    |
|      | Address 3:<br>City: State: Q. Postat:                                                                                                    |
|      | County:                                                                                                    |
|      | OK Carcel                                                                                                    |

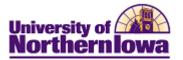

| Step | Action                                                                                                    |  |
|------|----------------------------------------------------------------------------------------------------|--|
| 4.   | Complete the following on the <i>Biographical Details</i> tab:                                                              |  |
|      |                                                                                                    |  |
|      | Person Information:                                                                                                    |  |
|      | • Effective date – Today's date (can be changed if needed)                                                                  |  |
|      | • <b>*Format Using</b> – Defaults to English – DO NOT CHANGE                                                                |  |
|      | • <b>Prefix</b> – Select appropriate prefix or leave blank                                                                  |  |
|      | • First Name - Enter first name as given                                                                                    |  |
|      | • Last Name – Enter last name as given                                                                                      |  |
|      | • Middle Name – Enter middle name as given                                                                                  |  |
|      | • Suffix – Select appropriate prefix as applicable                                                                          |  |
|      | • Date of Birth – Enter as ddmmyyyy – CS will format OR use the Choose a Date                                               |  |
|      | button but to select from the calendar                                                                                      |  |
|      | Birth Information link– NOT USED AT THIS TIME                                                                               |  |
|      | Campus ID – NOT USED AT THIS TIME                                                                                           |  |
|      | Biographical History:                                                                                                    |  |
|      | • *Effective Date – Today's date                                                                                            |  |
|      | *Marital Status/ As of – NOT USED BY CONTINUING ED                                                                          |  |
|      | • *Gender – Enter as given                                                                                                  |  |
|      | <u>National ID</u> : Social Security Number. Not required however; we must obtain if student is applying for financial aid. |  |
|      | Contact Information:                                                                                                    |  |
|      | Addresses                                                                                                    |  |
|      | • *Address Type – Select as appropriate                                                                                     |  |
|      | <ul> <li>Effective Date – Today's date</li> <li>*Status – Active</li> </ul>                                                 |  |
|      |                                                                                                    |  |
|      | <ul> <li>Country – Select USA or change as appropriate if International</li> <li>Address (Click Edit Address)</li> </ul>    |  |
|      | • Address (Click Edit Address)<br>• Address 1 – Street Address                                                              |  |
|      | <ul> <li>City – Enter as given</li> </ul>                                                                                   |  |
|      | • <b>State</b> – Enter as given                                                                                             |  |
|      | • <b>Postal</b> – Enter as given                                                                                            |  |
|      | • <b>County</b> – DO NOT ENTER, the system will auto assign                                                                 |  |
|      | Phone                                                                                                    |  |
|      | • <b>*Type</b> – Select as appropriate                                                                                      |  |
|      | • <b>*Phone</b> – Enter as given without hyphens, CS will format                                                            |  |
|      | • Ext – If applicable                                                                                                    |  |
|      | • <b>Country</b> – If applicable                                                                                            |  |
|      | Email                                                                                                    |  |
|      | *Type - Select Cont Ed Contact Email Address                                                                                |  |
|      | • *Email Address – As given (ensure the address has "@" and ".")                                                            |  |
|      | Visa/Permit Data/Citizenship – NOT USED BY CONTINUING ED                                                                    |  |

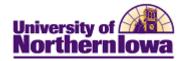

| Step | Action                                                                                                    |  |  |  |  |
|------|----------------------------------------------------------------------------------------------------|--|--|--|--|
| 5.   | Select the <i>Regional</i> tab. Complete the <b>Ethnicity</b> information on the <b>Regional</b> page:                                                                                                    |  |  |  |  |
|      | Biographical Details Regional Application Program Data Application Data Application School/Recruiting                                                                                                    |  |  |  |  |
|      | NEW USA Ethnicity Person is Hispanic or Latino If Yes, Select Ethnic Group                                                                                                    |  |  |  |  |
|      |                                                                                                    |  |  |  |  |
|      | Customize   Find   ] III First I 1 of 1 IL Last         'Regulatory<br>Region       'Ethnic Group       Description       Ethnic Category       Primary       IPEDS       Percentage         USA       Q       Q       IIIIIIIIIIIIIIIIIIIIIIIIIIIIIIIIIIII                                                                                                    |  |  |  |  |
|      | History Find   View All First 💶 1 of 1 🕨 Last                                                                                                    |  |  |  |  |
|      |                                                                                                    |  |  |  |  |
|      | <ul> <li>Disabled Veteran VA Benefit</li> <li>Ethnicity</li> <li>Person is Hispanic or Latino – Check if appropriate</li> <li>If Yes, Select Ethnic Group – Select ONLY if Hispanic/Latino box is checked.</li> <li>*Regulatory Region – USA</li> <li>*Ethnic Group – Select as appropriate</li> <li>Primary/IPEDS/Percentage – NOT USED AT THIS TIME</li> <li>History - NOT USED AT THIS TIME</li> </ul> |  |  |  |  |

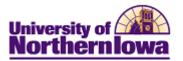

| Step | Action                                                                                                    |  |  |
|------|----------------------------------------------------------------------------------------------------|--|--|
| 6.   | Complete the <b>Program Data</b> and <b>Program Status</b> information on the <i>Application Program Data</i> tab:                                                                                                    |  |  |
|      | Biographical Details Regional Application Program Data Application Data Application School/Recruiting                                                                                                    |  |  |
|      | NEW Academic Institution: University of Northern Iowa Academic Career: Undergraduate Application Number: 00000000                                                                                                    |  |  |
|      | Program Data     Find   View All     First I of 1     Last       Program Number:     0     *Effective Date:     05/11/2011     Image: Image: Imag |  |  |
|      | *Admit Term:     Q     Expected Graduation Term:     Q     Mill       *Academic Program:     Q     *Campus:     Q                                                                                                    |  |  |
|      | Soint Program Academic Load: Full-Time  Program Status                                                                                                    |  |  |
|      | Status:     Applicant     Action Date:     05/11/2011       *Program Action:     APPL Q     Application     Action Reason:     Q                                                                                                    |  |  |
|      | Career Number:     0     Evaluation       Plan Data     Find   View All First I 1 of 1 IN Last                                                                                                    |  |  |
|      | *Academic Plan:                                                                                                    |  |  |
|      | *Sub-Plan:                                                                                                    |  |  |
|      | <ul> <li><u>Program Data</u></li> <li>*Admit Term – Select the appropriate term (e.g. 2112 for Fall 2011)</li> <li>*Academic Program – Select NONUG (Nondegree-Undergraduate) or<br/>NONGR (Nondegree-Graduate).</li> <li>Joint Program checkbox – NOT USED AT THIS TIME</li> <li>*Academic Load – Defaults to <i>Full Time</i>, change if applicable</li> <li>*Effective Date – Today's date</li> <li>Expected Graduation Term – NOT USED AT THIS TIME, will be auto-<br/>calculated</li> <li>*Campus – Main</li> </ul>                                                                                                    |  |  |
|      | <ul> <li><u>Program Status</u></li> <li>Status – Determined by <i>Program Action</i>.</li> <li>*Program Action Defaults to appropriate value (APPI Application)</li> </ul>                                                                                                    |  |  |
|      | <ul> <li>*Program Action – Defaults to appropriate value (APPL – Application)</li> <li>Action Date – Today's date</li> <li>Action Reason – Not Required. Select the appropriate value, values are dynamic and change with each <i>Program Action</i> selected</li> <li>Evaluation link – NOT USED AT THIS TIME</li> </ul>                                                                                                    |  |  |
|      | Plan Data – Select CONTEDUG or CONTEDG for new.                                                                                                    |  |  |

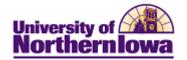

| Step | Action                                                                                                    |  |  |
|------|----------------------------------------------------------------------------------------------------|--|--|
| 7.   | Complete the <b>Application Data</b> information on the <i>Application Data</i> tab:                         |  |  |
|      | Biographical Details Regional Application Program Data Application Data Application School/Recruiting        |  |  |
|      |                                                                                                    |  |  |
|      | NEW Academic Institution: University of Northern Iowa                                                        |  |  |
|      | Academic Institution. Oniversity of Notinem Towa Academic Career: Undergraduate Application Number: 00000000 |  |  |
|      | Application Data                                                                                             |  |  |
|      | *Application Center: Q *Admit Type: Q                                                                        |  |  |
|      | *Application Date: 05/11/2011 Academic Level:                                                                |  |  |
|      | *Created On: 05/11/2011 🛪 *Notification Plan: Regular -                                                      |  |  |
|      | Prior Application Application Method:                                                                        |  |  |
|      | Additional Information                                                                                       |  |  |
|      | Housing Interest:                                                                                            |  |  |
|      | File Information Application Fee Information                                                                 |  |  |
|      | Complete: Date: Status: Calculate Application Fees                                                           |  |  |
|      | External Application Nbr: Fee Type: Standard   Transaction Summary Display Errors / Warnings                 |  |  |
|      | Customize   Find   View All   🖉   🔠 First 💶 1 of 1 🕨 Last                                                    |  |  |
|      | Attachments Audit                                                                                            |  |  |
|      | Attached File View Add Attachment                                                                            |  |  |
|      | Application Data                                                                                             |  |  |
|      | *Application Center – CE (Continuing Education)                                                              |  |  |
|      | *Application Date – Today's date                                                                             |  |  |
|      | *Created On – Today's date                                                                                   |  |  |
|      | <b>Prior Application</b> checkbox – NOT USED AT THIS TIME                                                    |  |  |
|      | *Admit Type – Select as appropriate, CEC (Cont Educa – Guided Independent                                    |  |  |
|      | Study) or CEE (Cont Edu – Extension)                                                                         |  |  |
|      | Academic Level – NOT USED BY CONTINUING ED                                                                   |  |  |
|      | *Notification Plan – Defaults to Regular. DO NOT CHANGE                                                      |  |  |
|      | Application Method – NOT USED BY CONTINUING ED                                                               |  |  |
|      |                                                                                                    |  |  |
|      | Additional Information/File Information/Application Fee Information - NOT                                    |  |  |
|      | USED AT THIS TIME                                                                                            |  |  |
|      |                                                                                                    |  |  |
|      | File Attachments – NOT USED AT THIS TIME                                                                     |  |  |

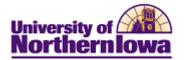

| Step                                                                                                    | Action                                                                                                    |  |  |  |
|----------------------------------------------------------------------------------------------------|----------------------------------------------------------------------------------------------------|--|--|--|
| 8.                                                                                                    | Complete the School Information information on the Application                                                              |  |  |  |
|                                                                                                    | School/Recruiting tab:                                                                                                    |  |  |  |
|                                                                                                    |                                                                                                    |  |  |  |
|                                                                                                    | Biographical Details Regional Application Program Data Application Data Application School/Recruiting                       |  |  |  |
|                                                                                                    | Academic Institution: University of Northern Iowa                                                                           |  |  |  |
|                                                                                                    | Academic institution: University of Northern Towa Sector Academic Career: Undergraduate Application Number: 00000000 Events |  |  |  |
|                                                                                                    | School Information                                                                                                    |  |  |  |
|                                                                                                    | Last School Attended:                                                                                                    |  |  |  |
|                                                                                                    | Graduation Date:                                                                                                    |  |  |  |
|                                                                                                    | School Type: Proprietorship:                                                                                                |  |  |  |
|                                                                                                    | City: State: Country:                                                                                                    |  |  |  |
|                                                                                                    | Recruiting Information                                                                                                    |  |  |  |
|                                                                                                    | Region: Q. Assign Region From                                                                                               |  |  |  |
|                                                                                                    | From: Home Postal Code                                                                                                    |  |  |  |
|                                                                                                    | Primary Recruiter ID: School Postal Code                                                                                    |  |  |  |
|                                                                                                    | Recruiting Categories Find   View All First 🗹 1 of 1 🗈 Last                                                                 |  |  |  |
|                                                                                                    | *Category: Group:                                                                                                    |  |  |  |
|                                                                                                    | Sub-Cat: 🔹                                                                                                    |  |  |  |
|                                                                                                    | Description:                                                                                                    |  |  |  |
|                                                                                                    | Recruiters         Find   View All First I of 1 Last                                                                        |  |  |  |
|                                                                                                    | Recruiters Prompt *Recruiter ID Recruiter Type Primary:                                                                     |  |  |  |
|                                                                                                    | Recruiters                                                                                                    |  |  |  |
| <ul> <li>Last School Attended – Select last school attended. This could be a hig school or a college.</li> <li>Graduation Date – If last school is high school, enter high school gradu date. Enter as ddmmyyyy, CS will format</li> </ul> |                                                                                                    |  |  |  |
|                                                                                                    | <u>Recruiting Information/ Recruiting Categories/Recruiters</u> – NOT USED AT THIS TIME                                     |  |  |  |

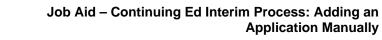

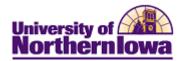

E

| Step | Action                                                                                                    |                          |  |
|------|----------------------------------------------------------------------------------------------------|--------------------------|--|
| 9.   | Navigate to <b>Residency.</b> At the bottom of the page, select <b>Resident</b><br><i>Transfer To</i> drop-down field. Click the <b>Go</b> button.                                                                                                    | ncy Data from the        |  |
|      | Transfer To: Residency Data 🗸 Go                                                                                                    |                          |  |
|      | IMPORTANT: Residency must be entered in order to term                                                                                                    | activate!                |  |
|      | <i>Result:</i> The <b>Residency Official 1</b> tab displays. This is the only t time.                                                                                                    | ab used at this          |  |
|      | Residency Official 1 Residency Official 2 Residency Appeal Residency Self-Report                                                                                                    |                          |  |
|      | Luke Skywalker 0799508                                                                                                    |                          |  |
|      | Residency Data Find   View All                                                                                                    | First II 1 of 1 E Last   |  |
|      | Academic Career: Undergraduate                                                                                                    | ÷=                       |  |
|      | Official Residency Data Find   View Alt F                                                                                                    | inst I of 1 E Last       |  |
|      | Institution: UNICS Q University of Northern Iowa                                                                                                    | ± =                      |  |
|      | *Effective Term: Q                                                                                                    |                          |  |
|      | Residency:  Residency Date:                                                                                                    |                          |  |
|      | Admissions:   Admission Residency Exception:                                                                                                    | •                        |  |
|      | Fin Aid Federal Residency:   Fin Aid Fed Residency Excpt:                                                                                                    | •                        |  |
|      | Fin Aid State Residency:   Fin Aid State Residency Excpt:                                                                                                    | •                        |  |
|      | Tuition:   Tuition Residency Exception:                                                                                                    |                          |  |
|      | <ul> <li>Seve Return to Search Notify</li> <li>Complete the following information:</li> <li>*Effective Term – Use the Look Up  button to select the appropriate term</li> <li>Residency – Select the appropriate value (Non-Resident, Resident, Not Determined). Note: The Additional Residency Data section populates based on the selection made in the Residency field.</li> <li>Residency Date – Use the Choose a Date button to select the appropriate date or enter the date (format = ddmmyyyy) - CS will add date format.</li> <li>Note: There are specific procedures to follow in the event of an exception. For example, the student is a non-resident, however we want to charge "resident"</li> </ul> |                          |  |
|      | tuition rates, as an exception, because of military service, spouse                                                                                                    |                          |  |
| 10.  | Click the <b>Save</b> button Save at the bottom of the screen.                                                                                                    |                          |  |
|      | <i>Result:</i> The application has been saved. The system has assigne <b>Number</b> to the new application.                                                                                                    | ed an <b>Application</b> |  |